方式一:二维码扫描下载:

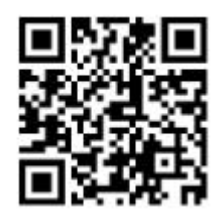

方式二: https://iot.xmnengjia.com/download/NetJoin.apk